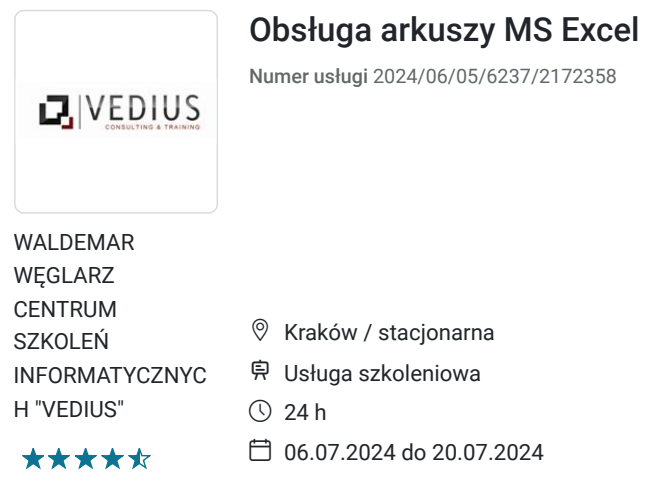

# Informacje podstawowe

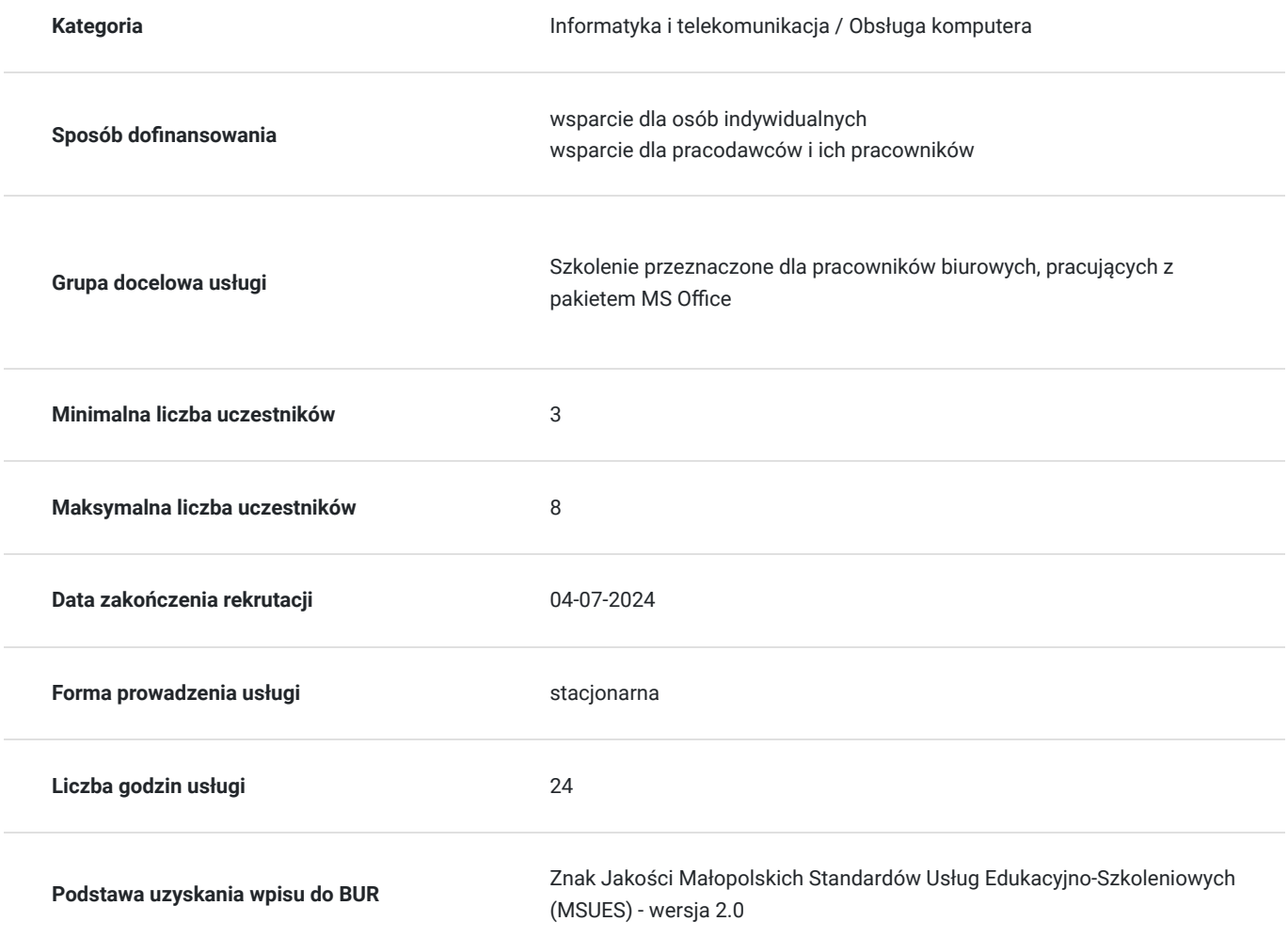

1 600,00 PLN brutto 1 600,00 PLN netto 66,67 PLN brutto/h 66,67 PLN netto/h

## Cel

**Cel edukacyjny**

Cele szkolenia. Wiedza

- Poznaje środowisko programu MS Excel
- Poznaje narzędzia arkuszy kalkulacyjnych Umiejętności
- Przetwarza dane w arkuszach kalkulacyjnych
- Wizualizuje dane na wykresach, diagramach, drukuje dane
- Kompetencje społeczne:
- Nabywa umiejętność pracy biurowej
- Nabywa umiejętności komunikacyjne i interpersonalne

### **Efekty uczenia się oraz kryteria weryfikacji ich osiągnięcia i Metody walidacji**

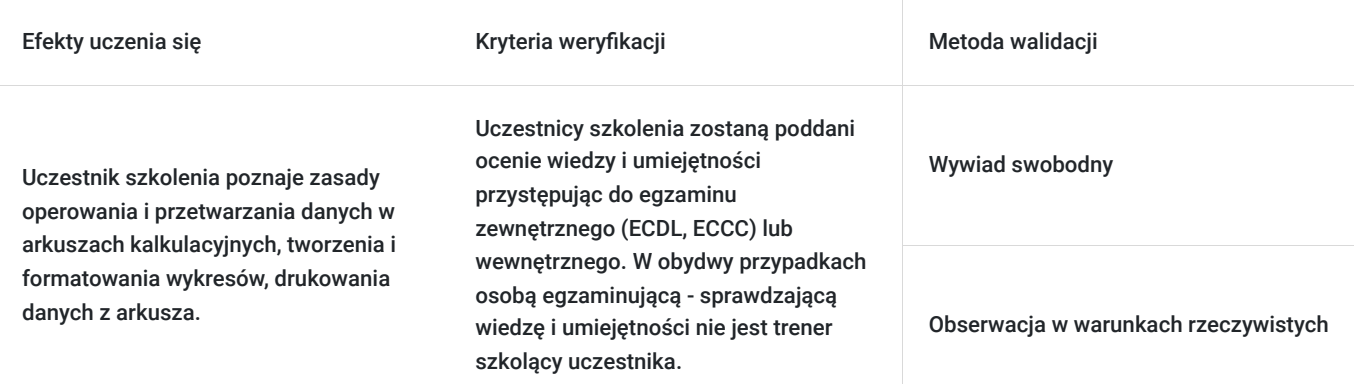

## Kwalifikacje

### **Kompetencje**

Usługa prowadzi do nabycia kompetencji.

### **Warunki uznania kompetencji**

Pytanie 1. Czy dokument potwierdzający uzyskanie kompetencji zawiera opis efektów uczenia się?

Tak

Pytanie 2. Czy dokument potwierdza, że walidacja została przeprowadzona w oparciu o zdefiniowane w efektach uczenia się kryteria ich weryfikacji?

Tak

Pytanie 3. Czy dokument potwierdza zastosowanie rozwiązań zapewniających rozdzielenie procesów kształcenia i szkolenia od walidacji?

Tak

## Program

#### **Tworzenie arkusza**

- Tworzenie nowego skoroszytu
- Wstawianie arkuszy do skoroszytów
- Kopiowanie i przenoszenie arkuszy
- Poruszanie się pomiędzy komórkami, arkuszami w skoroszycie

Różne sposoby zaznaczania danych w arkuszach

#### **Wprowadzanie i formatowanie danych w arkuszu kalkulacyjnym**

- Wprowadzanie danych
- Formatowanie obszaru danych i obszaru arkusza
- Formatowanie danych:

#### **Formuły i funkcje**

- Tworzenie formuł
- Wstawianie i wykorzystywanie funkcji matematycznych i statystycznych
- Wykorzystywanie funkcji warunkowej "jeżeli"
- Funkcje daty i czasu
- Funkcje tekstowe

#### **Wstawianie wykresów**

- Formatowanie wykresów
- Wstawianie schematów organizacyjnych
- Wstawianie i formatowanie grafiki

#### **Dodatkowe narzędzia arkusza kalkulacyjnego**

- Suma częściowa
- Tabele przestawne
- Scenariusze

#### **Drukowanie danych**

- Ustawianie obszaru wydruku
- Nagłówki i stopki
- Drukowanie arkusza

## Harmonogram

Liczba przedmiotów/zajęć: 3

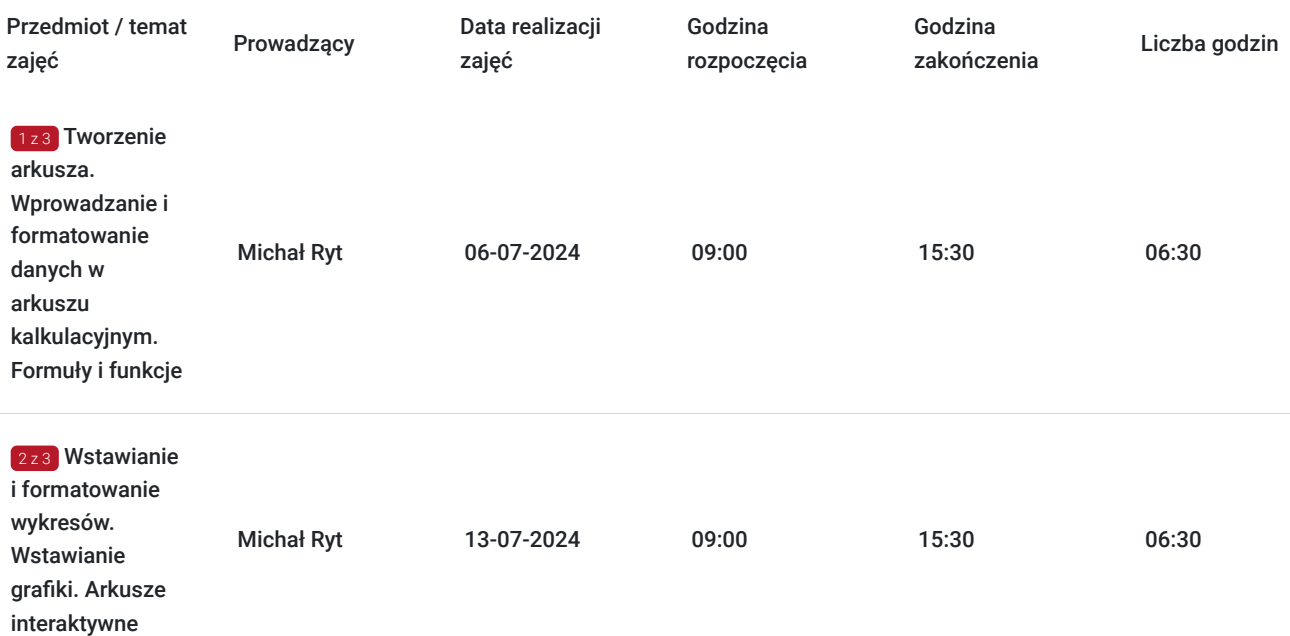

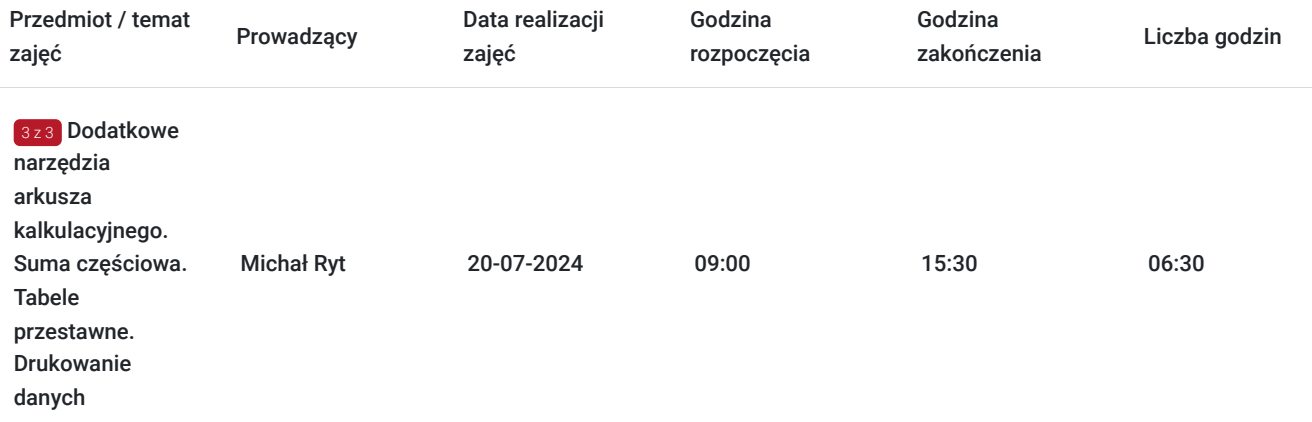

## Cennik

### **Cennik**

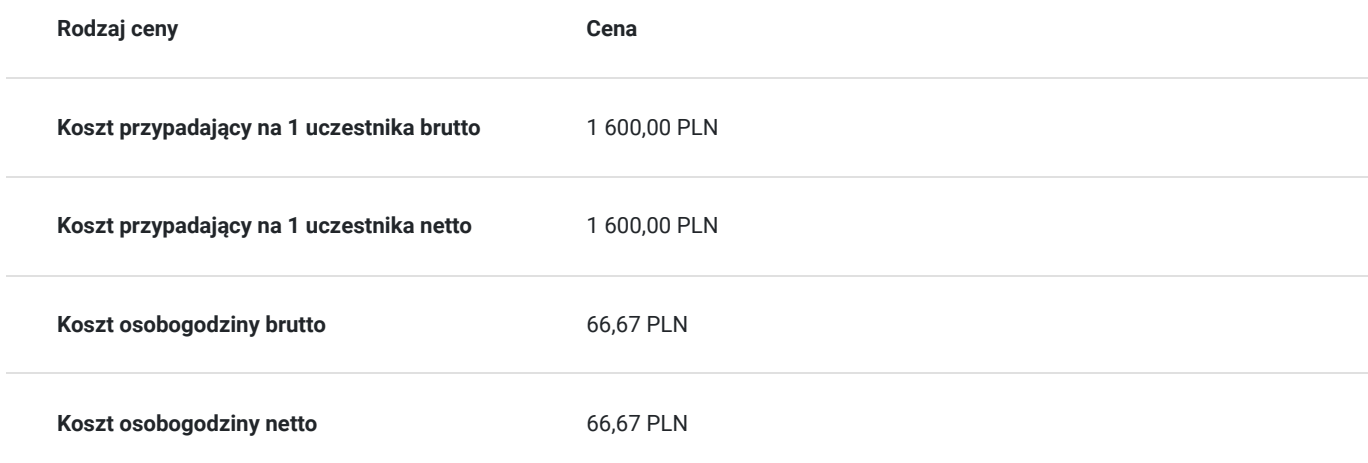

## Prowadzący

Liczba prowadzących: 1

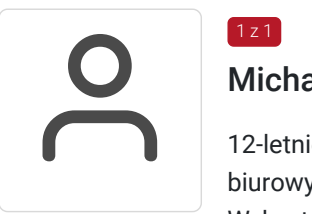

### 1 z 1 Michał Ryt

12-letnie doświadczenie trenerskie w zakresie prowadzenia szkoleń z obsługi programów biurowych. Wykształcenie wyższe inżynierskie Zrealizowane ponad 10 tys. godzin szkoleniowych

# Informacje dodatkowe

### **Informacje o materiałach dla uczestników usługi**

Materiały w postaci elektronicznej - skrypty oraz ćwiczenia

### **Warunki uczestnictwa**

## **Informacje dodatkowe**

Możliwe finansowanie szkolenia z projektów Unii Europejskiej i środków publicznych

Szkolenie również dla uczestników projektu Małopolski pociąg do kariery, Krajowego Funduszu szkoleniowego, MBON

# Adres

ul. Jana Kochanowskiego 28/1

31-127 Kraków

woj. małopolskie

oddział szkoleniowy firmy VEDIUS w Krakowie

## **Udogodnienia w miejscu realizacji usługi**

- Wi-fi
- Laboratorium komputerowe

# Kontakt

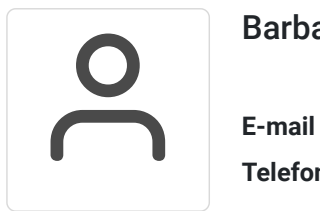

## Barbara Węgiel

**E-mail** biuro@vedius.pl **Telefon** (+48) 126 330 164